# **Burgers**

**Alex Nguyen, Job Gomez, Rose Phannavong, Tina Tafoya**

### **Quick Recap**

Burger -> 2D game Website -> Small detail about group Game -> Menu added

-> Created an example game

# **Current Progress**

Continuing working on game functionalities

Making it look better, adding sprites and background

Fixing the Website for all browser

Game Trailer

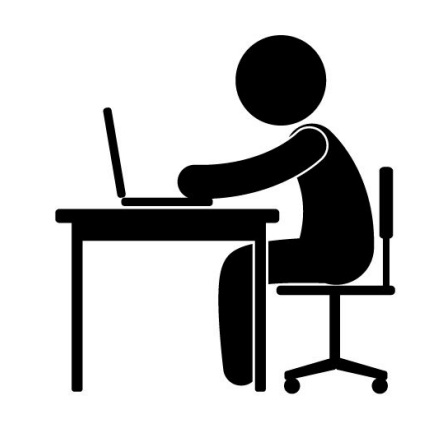

#### **Problems**

- Point and click controls did not work well
	- Could not get the object to properly go in a path
	- Collision detection was not functioning correctly

#### ● Collision detection

- Using boolean values
	- Only stopped the game
- Changing colors to detect collision
- Change color of the object when a key is pressed.
- Tried to change an event of a character near an object.

### **Solution**

- Changed from point and click control to keyboard controls ○ Agreed upon to change controls. Caused less problems to the overall code
- Achieved collision
	- By fixing the point of the object
	- Used its speed to calculate object's position when collision occurs.
- Able to change the event in the environment, but still need to optimize it

```
this.collision = function(tar) {
if((this.x + (this.width/2) >= tar.x - (tar.width/2)) &&
 (this.x - (this.width/2) \leq tar.x + (tar.width/2)) &&
 (this.y + (this.height/2) >= tar.y - (tar.height/2)) &&
 (this.y - (this.height/2) \le tar.y + (tar.height/2))) {
    this.x = this.\speedX;this.y - this.speedY;
else if(this.x + (this.width/2) >= boundx-(this.width/2) ||
  (this.x - (this.width/2) \le -(this.width/2))(this.y + (this height/2) >= boundary-(this height/2))|
  (this.y - (this.width/2) \le -(this.height/2)) ) {
    this.x -= this.speedX;
                           nt and
    this.y - this.speedY;
Agreed upon to change controls. Ca
```
### **Pixel Art**

- Custom art
- Creating pixel for game
	- Character
	- Background
	- Burgers
- https://www.piskelapp.com/

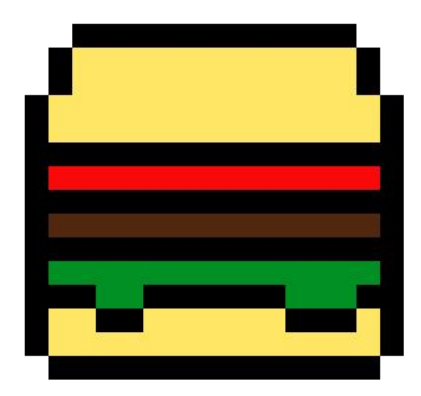

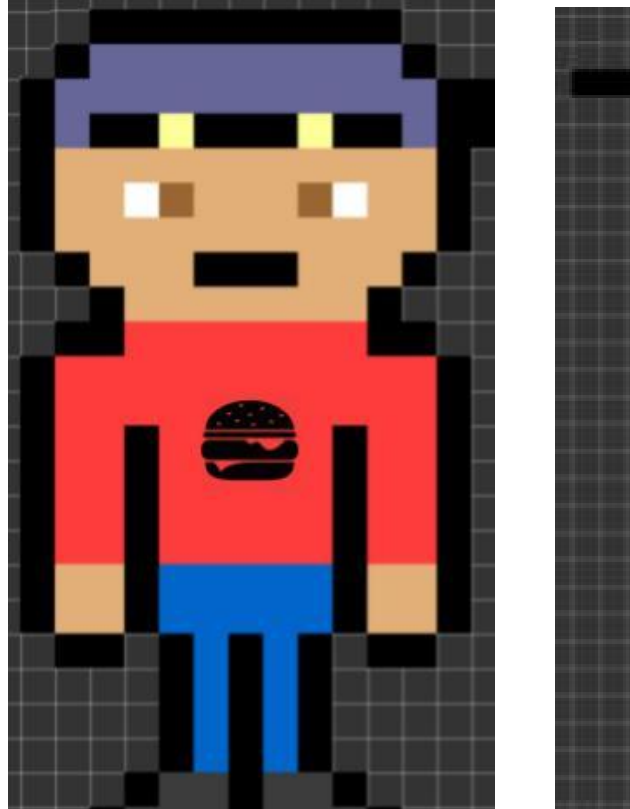

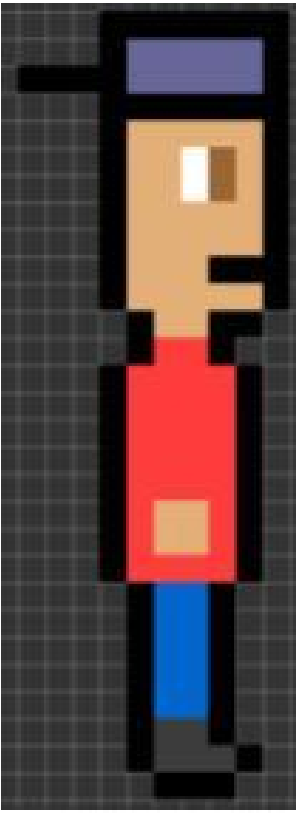

#### **Pixel Art**

● Stacking the burger

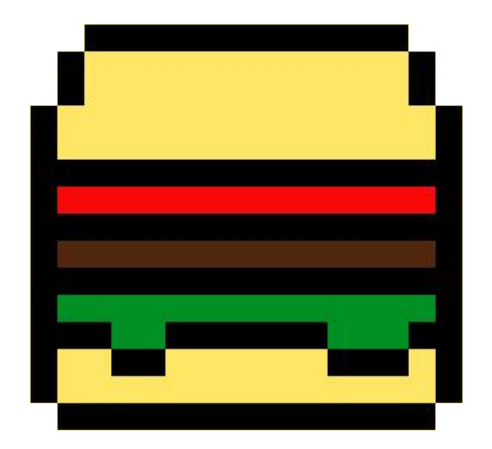

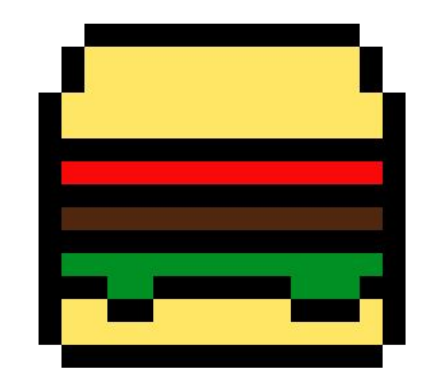

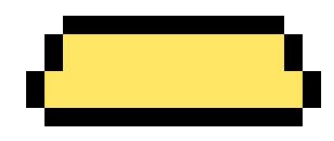

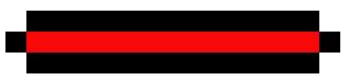

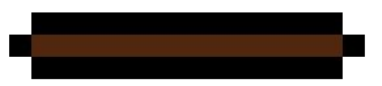

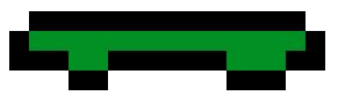

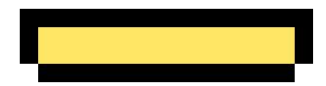

# CURRENTLY IN DEVELOPMENT

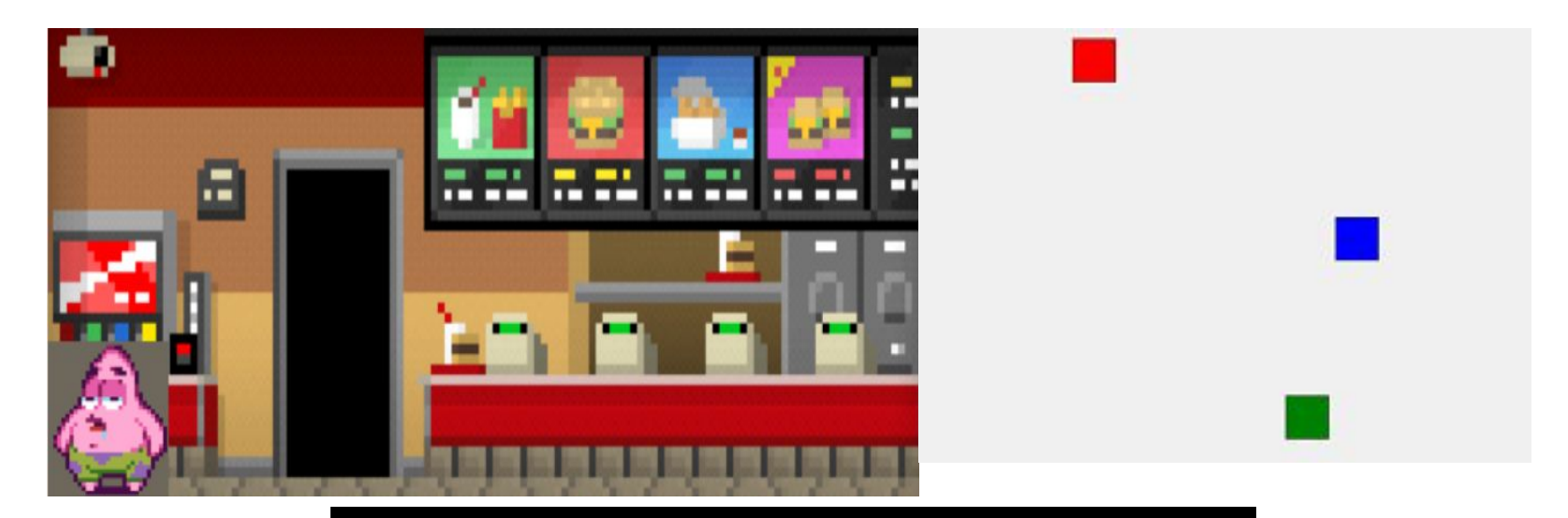

#### GROUP 6 PRESENTS

#### **To Do**

-Refine the website

-Add a Web-page for 'How To Play'

-Get functionality working in the game: scoring, pause menu, ai of customers

-Optimize Collision detection and add to objects and characters

-Game trailer - revise

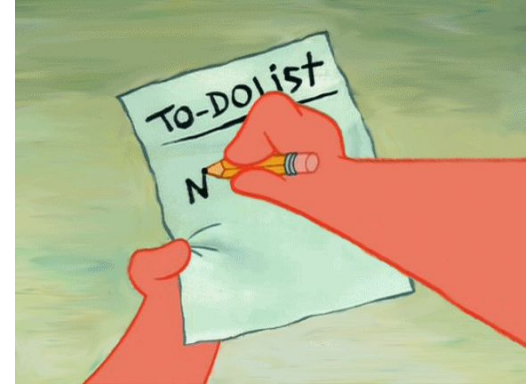

# **Future Goals/Progress**

Finish the game as expected, refine it Make the website more professional Upgrade Game Trailer Upgrade Webgame into Mobile Game Finish Senior Project and Present well

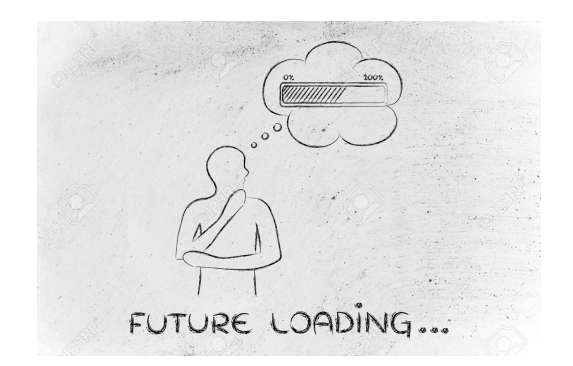